Bildmanipulation E Dreidimensionale Objekte E **Allgemeine Grundlagen 5 DD** ALL

Photoshop Aktuell · Vol. 20

## **Grundlagen der Bildmanipulation dreidimensionaler Objekte**

Adobe und 3D-Modelling – keine Erfolgsgeschichte ......................1 Fluchtpunkt-Filter und 3D-Ebenen ..........2

"Fremdgehen" für 3D . . . . . . . . . . . . . . . . . . . . .2

Grundbegriffe und -techniken der 3D-Welt . . .5

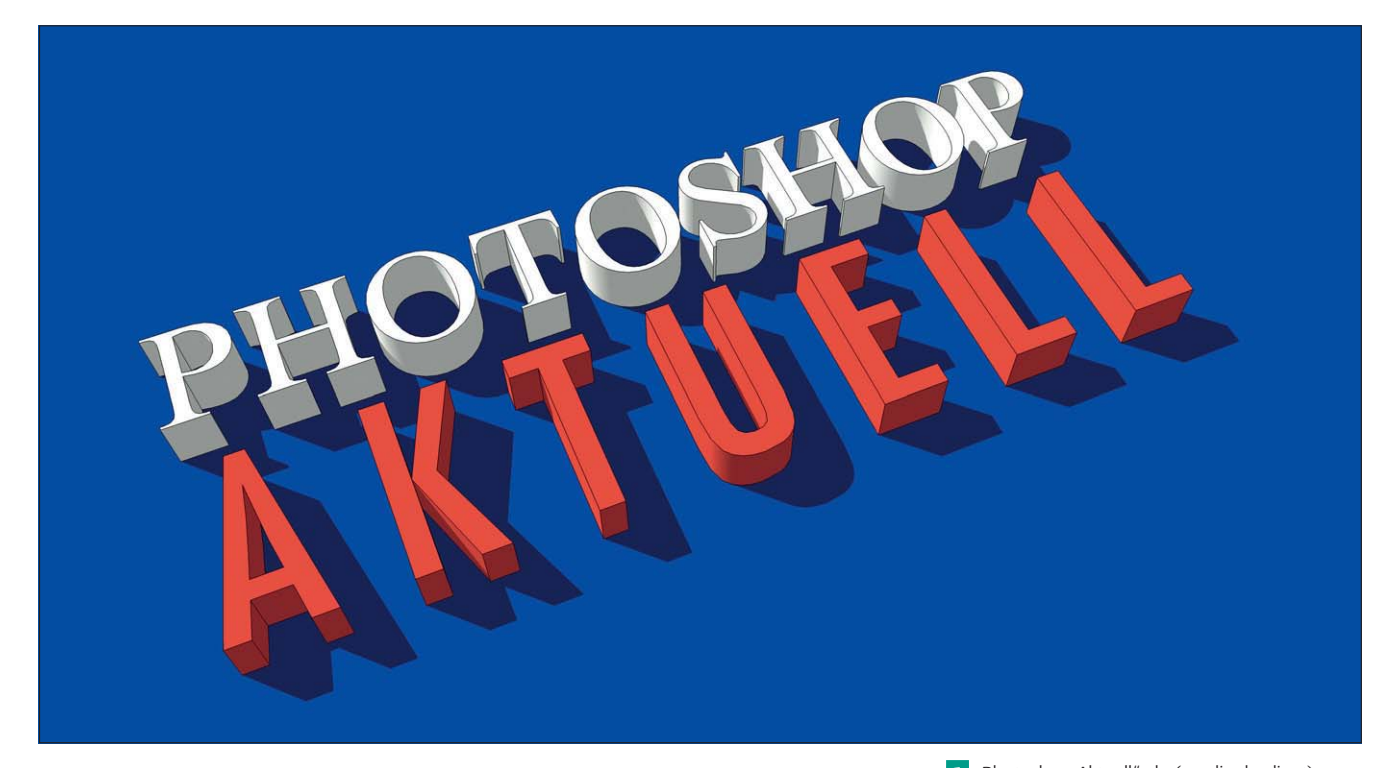

## **Adobe und 3D-Modelling – keine Erfolgsgeschichte**

Die Realität ist (mindestens) dreidimensional. Die Fähigkeiten von Photoshop enden jedoch bisher mit wenigen Ausnahmen an den Grenzen der zweiten Dimension. Trotzdem gab und gibt es Funktionen, mit deren Hilfe Adobe versuchte, auch die dritte Dimension in Photoshop verfügbar zu machen – bis heute mit nicht allzu großem Erfolg.

Ein Klassiker in diesem Sinn war der Rendering-Filter "3D-Transformieren" (unsere treuen Abonnenten finden eine ausführliche Beschreibung in Teil 6.9.1 der 2. Edition), mit dem man einfache zweidimensionale Bildelemente (Quader, Zylinder) als dreidimensionale Objekte definieren und räumlich transformieren konnte.

Die Möglichkeiten waren allerdings nicht nur erheblich eingeschränkt, sondern der Filter selbst war auch Quelle ständigen Ärgers, sodass er heimlich, still und leise mit Photoshop CS auf die Zugaben-CD verbannt und mit CS2 endgültig begraben wurde. Der 3D-Transformieren-Filter war für lange Zeit der einzige Gehversuch von Photoshop in der Welt des 3D-Modellings.

**l n**<sup></sup> "Photoshop Aktuell" als (medienbedingt) zweidimensionales Abbild eines dreidimensional definierten Modells. Die Erstellung solcher Modelle ist mit Photoshop nach wie vor nicht möglich, seit Version CS3 Extended aber immerhin der Import direkt aus 3D-Programmen.

## **Filter "3D-Transformieren"**

## **Erster Gehversuch**

**TOP** 

Seite 1 von 6